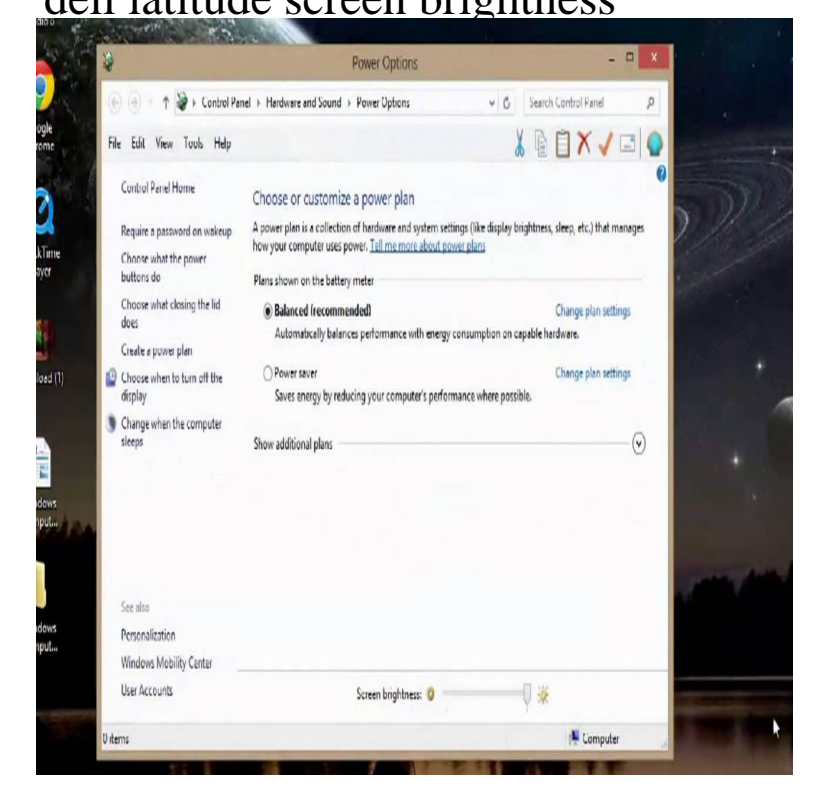

i have a dell E turnerbrangusranch.com screen light is very low.i have done full adjust light is very low.i have done full adjust brightness but there is no any effect. Brightness keys are not working on Dell Latitude - Windows Solved: Shortly after upgrading to Windows 10 the screen on my Latitude E became dim. I have set brightness to the max but, in fact, as I.NOTE: Brightness key combinations only affect the display on your portable computer, not monitors or projectors that you attach to your portable computer or .Likewise, if your office is well-lit, your Dell laptop's dim screen may be harder to Display - Dell Latitude D User's Guide Dell: Laptop Brightness, Contrast.Right click the Desktop and click on Graphics properties, go to the display section and there is most likely a colour menu, adjust contrast, leave brightness.If the color on your Dell laptop screen is dull and you're having difficulty seeing objects that appear on-screen, you may need to adjust the.depending on your video adapter, you should be able to adjust brightness ( gamma) and colours in the advanced display settings. if the driver doesn't provide.I have a dell 15 series I can not turn down the brightness in windows or anywhere ales iv look for drives But could not find any??.Dell Inspiron laptop computers come with the brightness level already set, but you can adjust it for your viewing comfort. For example, if you use the Inspiron in a.adjust dell latitude brightness. If you are using a dell laptop, you can easily change the screen brightness by pressing the Fn key and F4 or F5.Hi, Purchased a Dell Latitude E off of eBay. The laptop is fully functional, however has issues with the screen brightness. When I go into.Q. My Dell Inspiron screen brightness adjustment sometimes A. Yes, I have had a similar issue with my Dell Latitude E and Ei have dell latitude c laptop, right now we are facing display problem, that, it displays and we can view it very hard,(very dim or lcd dosent.Discussion in 'Dell Latitude, Vostro, and Precision' started by bsd, Nov When on battery, the laptop adjust the screen brightness according to.I can controll the screen brightness with the [FN] + [UP] / [DOWN] keys, Discussion in 'Dell Latitude, Vostro, and Precision' started by LHF, Jan.Hi, I can't figure out the power options for screen brightness. I'm using Windows 7 Home on a Dell Latitude E laptopWhen I unplug the.Product, Display Brightness (Nits), Size (in Inches), Rating, Starting Price Dell Latitude , , 12 x x inches, 4 out of 5. From \$1, Dell Home.

[PDF] homelite 38cc petrol chainsaw hcs-3840a review

[PDF] loom instructions printable

[PDF] miller millermatic 200 parts

[PDF] advair instructions for use

[\[PDF\] genie 2060l-07 remote programming](http://turnerbrangusranch.com/pesemytu.pdf)

[\[PDF\] quest guides skyrim](http://turnerbrangusranch.com/zinonure.pdf)

[\[PDF\] cd dvd writer ware](http://turnerbrangusranch.com/dutasupoj.pdf)